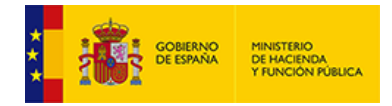

## **Anexo IB9 - Movimientos de la cuenta 'Acreedores por devolución de Ingresos'**

*Unidad: euros*

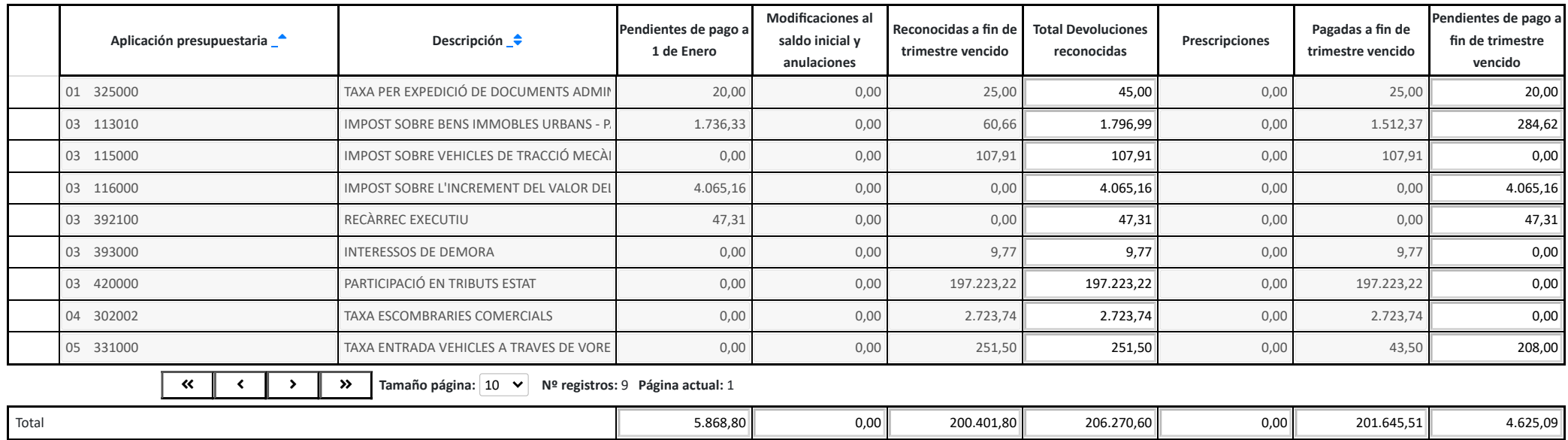

Volver  $\bigcap$  | Imprimir  $\bigoplus$  | Exportar Excel  $\bigotimes$  | Exportar XML  $\bigotimes$ 

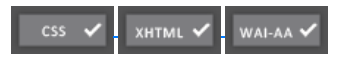

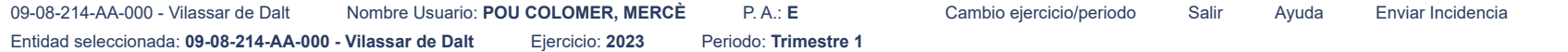

[Accesibilidad](https://serviciostelematicosext.hacienda.gob.es/SGCIEF/Trimestrales/Framework/Navegacion/Accesibilidad) 1.0.0 - 1.0.25 - n?